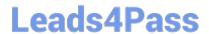

## A00-270<sup>Q&As</sup>

SAS BI Content Development

# Pass SASInstitute A00-270 Exam with 100% Guarantee

Free Download Real Questions & Answers PDF and VCE file from:

https://www.leads4pass.com/a00-270.html

100% Passing Guarantee 100% Money Back Assurance

Following Questions and Answers are all new published by SASInstitute
Official Exam Center

- Instant Download After Purchase
- 100% Money Back Guarantee
- 365 Days Free Update
- 800,000+ Satisfied Customers

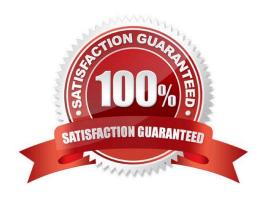

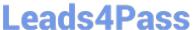

#### **QUESTION 1**

A stored process will be used to provide a dynamic data source for an information map. Which type of data source must the stored process use?

- A. Arelational table
- B. An OLAP cube
- C. An information map
- D. An XML file

Correct Answer: A

#### **QUESTION 2**

In SAS Information Map Studio, how are cascading prompts created?

- A. Create a compound filter with prompts and establishdependencies between prompts
- B. Use the cascading prompt wizard located on the tools menu
- C. Create individual filters and link them together on the relationships tab
- D. Create individual prompted filters and establish dependences betweenfiltersoption

Correct Answer: D

#### **QUESTION 3**

Whichstatement is true about a cube with a drill through data source?

- A. The drill through data source remains in sync when performing an in-place update
- B. The drill through data source is updated by rerunning the PROC OLAP code
- C. The drill through data source can only be updated if flagged in the metadata
- D. The drill through data source is updated using a separate process

Correct Answer: B

#### **QUESTION 4**

In SAS Information Map Studio, a map requirement is to create a filter where Company = "SAS". This Company filter should ONLY be applied if the user is in the MARKETING group. How can this be accomplished if the map is available to the entire company?

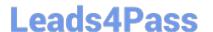

### https://www.leads4pass.com/a00-270.html

2024 Latest leads4pass A00-270 PDF and VCE dumps Download

- A. Create an identity-driven filter based on SAS.IdentityGroupName.
- B. Assign the Company filter as a General prefilter.
- C. Create an authorization-based prefilter by adding the Company filter to the MARKETING group.
- D. Create an identity-driven filter based on SAS.IdentityGroups.

Correct Answer: C

#### **QUESTION 5**

A dashboard shows a horizontal row of three static Traffic Light gauges. Each Traffic Light gauge is positioned vertically instead of horizontally.

What should be done to position each gauge horizontally?

- A. Select Flip Horizontal on the gauge properties.
- B. Ensure the dashboard and indicator are the correct width to display three gauges.
- C. Reduce the display size of the gauge sufficiently to allow all three to fit.
- D. Change to a gauge type that supports horizontal display of multiple gauges.

Correct Answer: B

Latest A00-270 Dumps

A00-270 PDF Dumps

A00-270 VCE Dumps